## SAP ABAP table RCGAPI0D {EHS: API Structure Risk Classification}

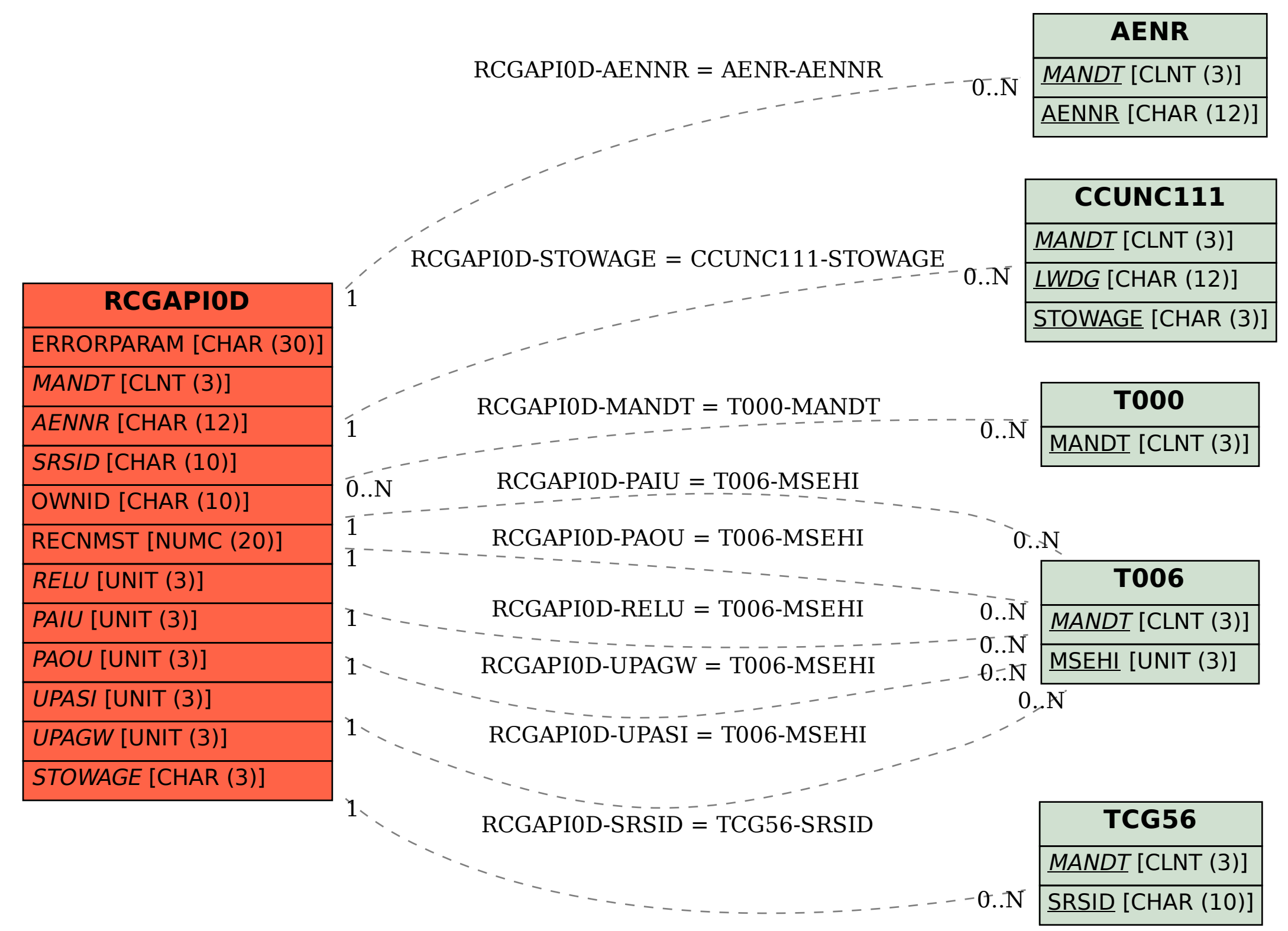